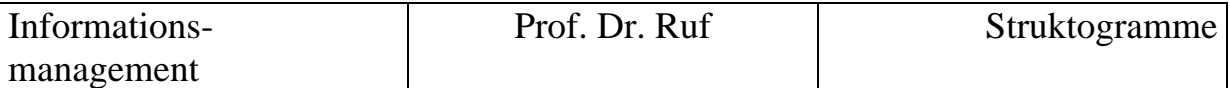

# **Übungsaufgaben Struktogrammtechnik (Informationsmanagement I)**

1) Erstellen Sie ein Struktogramm zu folgender Aufgabenstellung:

Es soll ein Programm zur Erfassung von Adressen entwickelt werden.

### **Erfassung von Adressen**

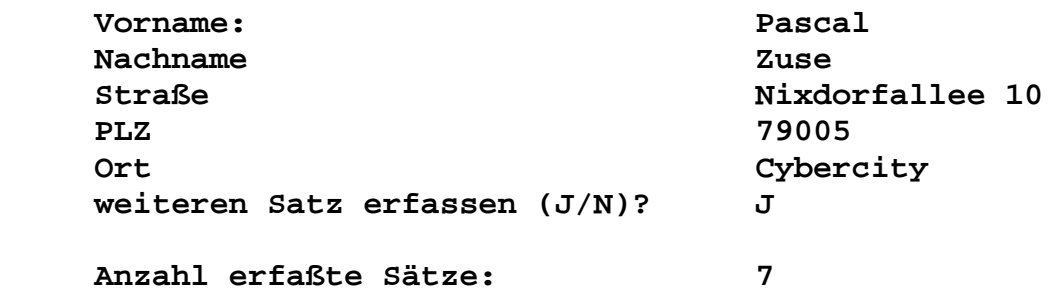

## **Das Programm soll folgende Aufgaben erfüllen:**

- Zuerst soll die obige Bildschirmmaske angezeigt werden.
- Danach kann der Benutzer die einzelnen Felder eingeben.
- Jeder erfaßte Satz ist in der Datei: ADR.DAT zu speichern.
- Sofern der Benutzer im Feld PLZ 72458 eintippt, soll automatisch Albstadt im Feld Ort angezeigt werden. In diesem Fall brauch das Feld Ort nicht mehr erfaßt werden.
- Die Erfassung soll solange fortgeführt werden, bis der Anwender bei der Frage "weiteren Satz erfassen (J/N)" N eingibt.
- Abschließend soll vom Programm angezeigt werden, wieviele Sätze der Benutzer erfaßt hat.
- 2) Erstellen Sie ein Struktogramm zu folgender Aufgabenstellung:

Es soll ein Programm zur Erfassung von Stammarbeitsgängen entwickelt werden. Am Bildschirm soll folgende Maske erscheinen

### **Erfassung von Stammarbeitsgängen**

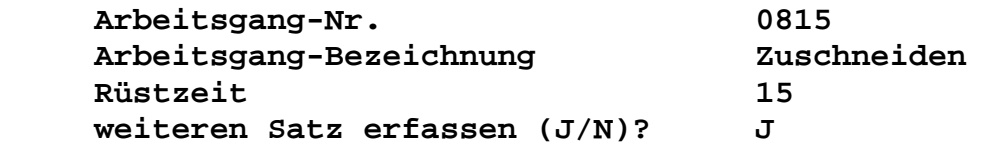

## **Die durchschnittliche Rüstzeit beträgt:**

- Die Erfassung soll solange fortgeführt werden, bis der Anwender bei der Frage "weiteren Satz erfassen (J/N)" N eingibt.
- Die erfaßten Sätze sind in der Datei AGST.DAT zu speichern.
- Abschließend soll vom Programm angezeigt werden, wie groß die durchschnittliche Rüstzeit aller erfaßten Arbeitsgänge ist.

 $\overline{a}$ .

Struktogrammtechnik.doc

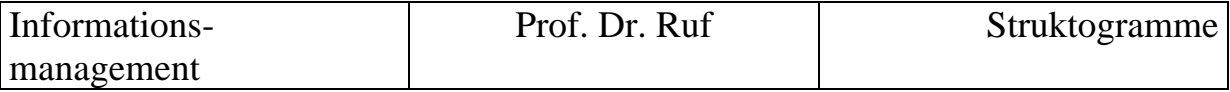

- 3. Schreiben Sie ein Struktogramm, das folgenden Programmablauf dokumentiert:
	- 1. Öffnen der Personalstammdatei
	- 2. Wenn kein Fehler beim Öffnen vorliegt, sollen die folgenden Aufgaben (Pkt. 3 - 7) erfüllt werden. Im Fehlerfall ist das Programm mit einer Fehlermeldung zu beenden.
	- 3. Abfragen der Personalnummer am Bildschirm
	- 4. Lesen des Personalstammsatzes aus der Personalstammdatei
	- 5. Sofern der Satz vorhanden ist, soll er am Bildschirm angezeigt werden. Wenn nicht, soll der Benutzer die Meldung "Satz nicht vorhanden" erhalten.
	- 6. Die Schritte 3 5 sollen solange wiederholt werden, bis der Benutzer beim Einlesen der Personalnummer 999 eingibt.
	- 7. Das Programm soll mit der Meldung " Ende Personalstammdaten sichten" und dem Schließen der Datei beendet werden.
- 4) Erstellen Sie ein Struktogramm zu folgender Aufgabenstellung:

 Es soll ein Programm zur Bruttolohnabrechnung entwickelt werden. Am Bildschirm soll folgende Maske erscheinen:

#### **Erfassung von Löhnen**

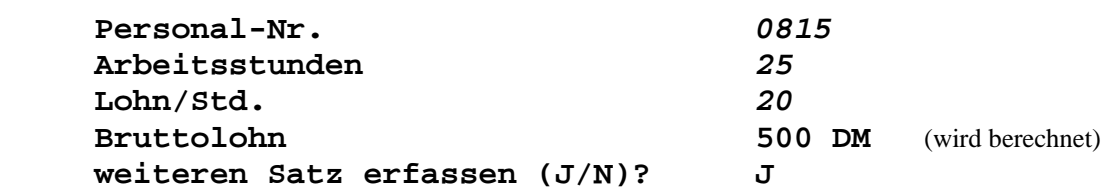

- Zuerst soll die obige Bildschirmmaske angezeigt werden.
- Danach kann der Benutzer Personal-Nr., Arbeitsstunden und Lohn/Std. eingeben.
- Der Bruttolohn wird vom Programm ermittelt und angezeigt.
- Die vom Benutzer eingegebenen Werte sollen in der Datei AGST.DAT gespeichert werden.
- Die Erfassung soll solange fortgeführt werden, bis der Anwender bei der Frage "weiteren Satz erfassen (J/N)" N eingibt.
- 5) Schreiben Sie ein Struktogramm für ein Programm, das folgende Aufgaben erfüllt:

Berechnen Sie das Endkapital inclusive Zinseszins. Der Benutzer soll das Anfangskapital, den Zinssatz und die Laufzeit frei vorgeben können.

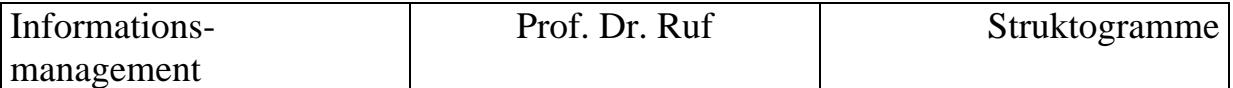

6. Struktogrammtechnik (Klausuraufgabe aus WS99/00)

Entwickeln Sie ein Struktogramm zu folgender Aufgabenstellung.

 Es soll ein Programm zur Kalkulation einzelner Artikel erstellt werden. Am Bildschirm soll folgende Maske erscheinen.

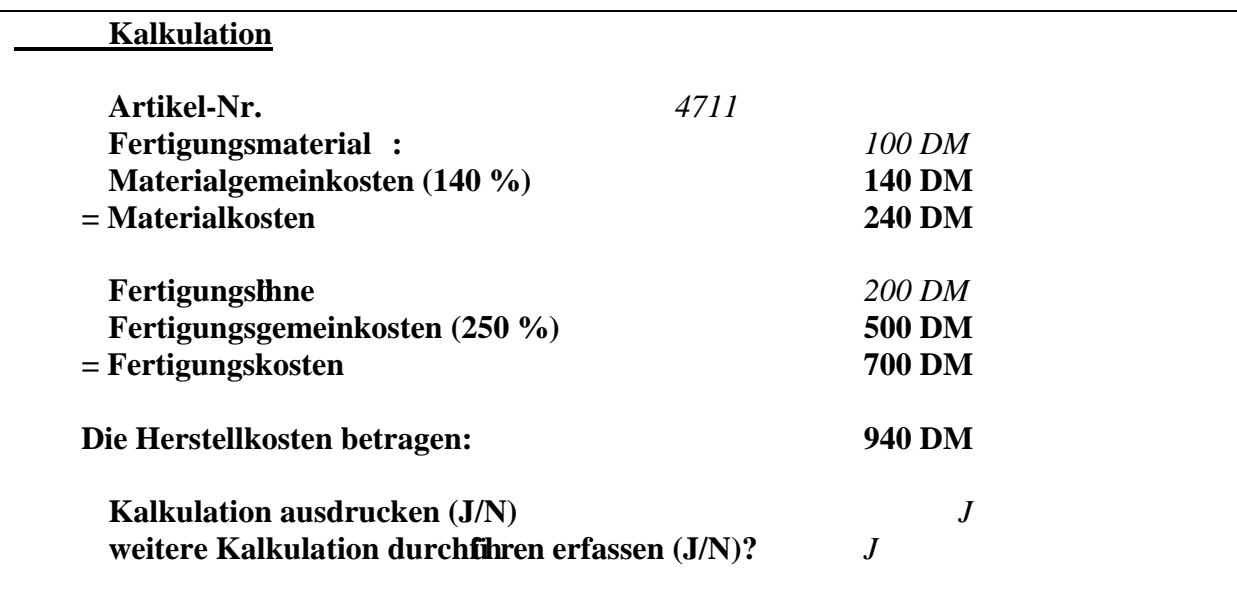

- Zuerst soll die obige Bildschirmmaske angezeigt werden.
- Danach kann der Benutzer die Artikel-Nr. eingeben (im obigen Beispiel: 4711)
- Vom Benutzer werden eingegeben: Fertigungsmaterial (im obigen Beispiel: 100 DM), Fertigungslöhne (im obigen Beispiel: 200 DM)
- Das Programm soll die Materialgemeinkosten, Materialkosten, Fertigungsgemeinkosten, Fertigungskosten und Herstellkosten berechen (Zuschlagssätze sind aus der Bildschirmmaske ersichtlich).
- Sofern der Benutzer die Abfrage Kalkulation ausdrucken mit "J" beantwortet, soll ein Ausdruck erstellt werden.
- Jede durchgeführte Kalkulation wird in einer Datei (Kalkulation.dat) ein Datensatz gespeichert.
- Das Programm soll solange wiederholt werden, bis der Benutzer die anschließende Abfrage "weitere Kalkulation durchführen (J/N)?" mit "N" beantwortet.

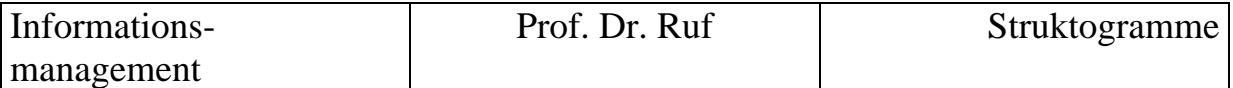

## **7. Struktogrammtechnik (Klausuraufgabe aus SS98)**

Entwickeln Sie ein Struktogramm zu folgender Aufgabenstellung. (8 P.)

 Es soll ein Programm zur Erfassung von Stammarbeitsgängen entwickelt werden. Am Bildschirm soll folgende Maske erscheinen

 **Erfassung von Löhnen Personal-Nr.** *0815*  **Arbeitsstunden** *25*  **Lohn/Std.** *20*  **Verdienst 500 DM weiteren Satz erfassen (J/N)? J Sie haben ... Sätze erfaßt. Der Durchschnittslohn aller erfaßten Sätze beträgt:** 

- Zuerst soll die obige Bildschirmmaske angezeigt werden.
- Danach kann der Benutzer Personal-Nr., Arbeitsstunden und Lohn/Std. eingeben.
- Der Verdienst wird vom Programm ermittelt und angezeigt.
- Die vom Benutzer eingegebenen Werte sollen in der Datei AGST.DAT gespeichert werden.
- Die Erfassung soll solange fortgeführt werden, bis der Anwender bei der Frage "weiteren Satz erfassen (J/N)" N eingibt.
- Abschließend soll vom Programm angezeigt werden: wieviel Sätze erfaßt wurden und wie groß der Durchschnittslohn aller erfaßten Sätze war.